BlankVOB Activation Key For Windows (2022)

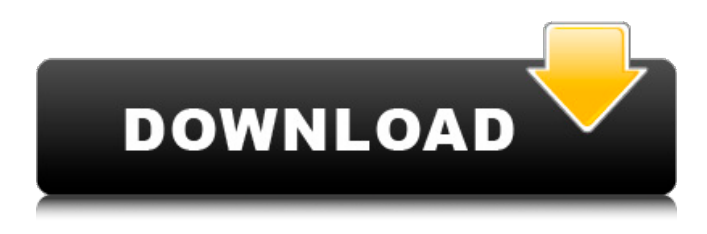

## **BlankVOB Crack+ Keygen Full Version For PC (April-2022)**

BlankVOB Free Download is a small, simple and easy-to-use program designed to create a Blank Vob, in simple or custom mode. It also allows you to select the range for the cell ids and vob ids values. With BlankVOB Download With Full Crack the resolution and aspect ratio of the blank VOB may also be chosen by the user. BlankVOB For Windows 10 Crack Description: BlankVOB Full Crack is a small, simple and easyto-use program designed to create a Blank Vob, in simple or custom mode. It also allows you to select the range for the cell ids and vob ids values. With BlankVOB Crack Keygen the resolution and aspect ratio of the blank VOB may also be chosen by the user. BlankVOB is a small, simple and easy-to-use program designed to create a Blank Vob, in simple or custom mode. It also allows you to select the range for the cell\_ids and vob\_ids values. With BlankVOB the resolution and aspect ratio of the blank VOB may also be chosen by the user. BlankVOB is a small, simple and easy-to-use program designed to create a Blank Vob, in simple or custom mode. It also allows you to select the range for the cell ids and vob ids values. With BlankVOB the resolution and aspect ratio of the blank VOB may also be chosen by the user. BlankVOB is a small, simple and easy-to-use program designed to create a Blank Vob, in simple or custom mode. It also allows you to select the range for the cell ids and vob ids values. With BlankVOB the resolution and aspect ratio of the blank VOB may also be chosen by the user. BlankVOB is a small, simple and easy-touse program designed to create a Blank Vob, in simple or custom mode. It also allows you to select the range for the cell ids and vob ids values. With BlankVOB the resolution and aspect ratio of the blank VOB may also be chosen by the user. BlankVOB is a small, simple and easy-to-use program designed to create a Blank Vob, in simple or custom mode. It also allows you to select the range for the cell ids and vob

#### **BlankVOB Crack With Product Key**

BlankVOB Crack For Windows is a small, simple and easy-to-use program designed to create a blank VOB, in simple or custom mode. This is done by simply entering the cell/VOB IDs to be shown in the VOB file. This allows you to create video clips, adverts, logos, and even animations! The resolution and aspect ratio

can also be easily selected. This program is based on a previous video editing program that I developed, called "Video Frame." This program was used by the BBC and some other, larger organizations, to batch create VOBs and PSAs. Yes, its simple and easy, just follow the guide. BlankVOB Crack Free Download Features: >Simple user interface -Select any numbers of cell ids and vob ids >Select any ranges for the cell ids and vob ids -Both can be different! >A simple 1 - 9 button interface, >Change the aspect ratio for the blank VOB >Click on "Copy video to new project" to paste the video into a new empty project. >Create a new "blank VOB" based on the video you want to use,This invention relates generally to an improved connector assembly for use in a fluid transmission system and more particularly to a connector assembly including a manifold, a port and a bus which is suitable for use in a lubrication system. Fluid transmission systems typically utilize a manifold for the delivery of the fluid and a port into which the fluid is then directed. The manifold includes a port to which a piping assembly is connected to direct the fluid from the manifold to the point of use. At this point, the manifold in fluid connection with the port is joined to the piping assembly by a female connector and a male connector. A particular problem associated with such a system is the connection of the manifold to the female connector which is relatively difficult to accomplish and is made more difficult by the fact that the manifold and the female connector are subjected to great forces as the manifold is lowered into sealing engagement with the port. The prior art attempted to alleviate these problems by providing a bus which is welded at one end to the female connector and the opposite end of the bus is welded to the manifold. Such an assembly is disclosed in U.S. Pat. No. 4,423,766 which issued to Bercak et al. on Jan. 3, 1984. b7e8fdf5c8

## **BlankVOB Crack**

This program allows you to create a blank VOB by filling the cells on a video with some text or graphics or even a looping sequence. The name of the VOB that will be created is given to the program. Other option to choose \*Open VOB files (\*.vob) \*Open DVD files (\*.vob) \*Set Resolution from the start and end of a range \*Custom range \*Custom Resolution \*Fill a range with a given colour \*Output video in one of the supported formats (avi, mpeg, ogg) \*Help (click F1 key) January 10, 2010 I had this blank VOB file, with the following file extension :.xsmv. And this is what I did to create this blank VOB. Click on the folder where you have your file. Click on the blank VOB and then click on the following menu item: click the menu item: click on the menu item: click on the menu item:

## **What's New In?**

This program is a replacement for Visual VobMaker. The following features are supported by BlankVOB: (1) Create Blank Vobs in various resolutions and aspect ratios: • Create a Blank VOB in standard resolution with integer cell ids and vob ids. This can be useful for getting rid of the metadata, if its contents are unused or unwanted. • Create a Blank VOB in custom resolution with arbitrary cell ids and vob ids. This can be useful for creating Vobs in resolution much higher than that in the video. This program is a replacement for Visual VobMaker. The following features are supported by BlankVOB: (1) Create Blank Vobs in various resolutions and aspect ratios: • Create a Blank VOB in standard resolution with integer cell ids and vob ids. This can be useful for getting rid of the metadata, if its contents are unused or unwanted. • Create a Blank VOB in custom resolution with arbitrary cell ids and vob ids. This can be useful for creating Vobs in resolution much higher than that in the video. This program is a replacement for Visual VobMaker. The following features are supported by BlankVOB: (1) Create Blank Vobs in various resolutions and aspect ratios: • Create a Blank VOB in standard resolution with integer cell ids and vob ids. This can be useful for getting rid of the metadata, if its contents are unused or unwanted. • Create a Blank VOB in custom resolution with arbitrary cell ids and vob ids. This can be useful for creating Vobs in resolution much higher than that in the video. This program is a replacement for Visual VobMaker. The following features are supported by BlankVOB: (1) Create Blank Vobs in various resolutions and aspect ratios: • Create a Blank VOB in standard resolution with integer cell ids and vob ids. This can be useful for getting rid of the metadata, if its contents are unused or unwanted. • Create a Blank VOB in custom resolution with arbitrary cell ids and vob ids. This can be useful for creating Vobs in resolution much higher than that in the video. BlankVOB is a small, simple and easy-to-use program designed to create a Blank Vob, in standard and custom resolution.

# **System Requirements:**

OS: Windows 7 / 8 / 8.1 / 10 (64-bit systems only) Windows 7 / 8 / 8.1 / 10 (64-bit systems only) Processor: Intel Core i3 or AMD equivalent Intel Core i3 or AMD equivalent Memory: 6 GB RAM (8 GB RAM or more recommended) 6 GB RAM (8 GB RAM or more recommended) Graphics: NVIDIA GeForce GTX 1050 or AMD Radeon R5 or newer NVIDIA GeForce GTX 1050 or AMD Radeon R5 or newer Hard Disk: At least 20 GB free hard disk

<https://greenteam-rds.com/desktop-ticker-crack-keygen-for-lifetime-for-pc/> [https://poetbook.com/upload/files/2022/07/Aqexw8VmpHemLwMZaIXO\\_04\\_c92524bce6be4e6588c60b2cd](https://poetbook.com/upload/files/2022/07/Aqexw8VmpHemLwMZaIXO_04_c92524bce6be4e6588c60b2cdb810bff_file.pdf) [b810bff\\_file.pdf](https://poetbook.com/upload/files/2022/07/Aqexw8VmpHemLwMZaIXO_04_c92524bce6be4e6588c60b2cdb810bff_file.pdf) <https://endlessflyt.com/anymix-digi-album-free-license-key-2022/> [https://fitenvitaalfriesland.nl/wp-content/uploads/2022/07/Business\\_Icons\\_for\\_7\\_Vista.pdf](https://fitenvitaalfriesland.nl/wp-content/uploads/2022/07/Business_Icons_for_7_Vista.pdf) <http://rackingpro.com/?p=27369> <https://kramart.com/asap-utilities-home-student-5-5-1-incl-product-key-updated-2022/> [https://www.sozpaed.work/wp-content/uploads/2022/07/TapIn\\_Agent-1.pdf](https://www.sozpaed.work/wp-content/uploads/2022/07/TapIn_Agent-1.pdf) <https://natepute.com/advert/appnimi-auto-screen-capture-2/> <https://shobeklobek.com/calendar-crack-serial-key-for-pc-final-2022/> <https://sjdistributions.com/hbo-folder-icon-pack-crack/> <https://whyleeart.com/policy-patrol-signatures-for-google-apps-crack-full-product-key-for-pc-final-2022/> <https://harneys.blog/2022/07/04/isunshare-card-data-genius-crack-free-license-key-pc-windows/> <http://joshuatestwebsite.com/atomic-productivity-crack-2022-new/> <https://nsn.asia/2022/07/04/a7soft-xml2csv-crack-license-code/> <https://cameraitacina.com/en/system/files/webform/feedback/mavenize.pdf> <http://balancin.click/microprogrammed-sequencer-crack-free-download-win-mac-latest/> [https://www.sandisfieldma.gov/sites/g/files/vyhlif1171/f/pages/planning\\_board\\_admin\\_asst.\\_job\\_description](https://www.sandisfieldma.gov/sites/g/files/vyhlif1171/f/pages/planning_board_admin_asst._job_description.pdf) [.pdf](https://www.sandisfieldma.gov/sites/g/files/vyhlif1171/f/pages/planning_board_admin_asst._job_description.pdf) <https://www.cameraitacina.com/en/system/files/webform/feedback/elepamm832.pdf>

<https://guaraparadise.com/2022/07/04/cas-modbus-scanner-crack-x64/>

<http://arvolnii.yolasite.com/resources/Lotto-Logic-Professional-Crack--Free-Download.pdf>